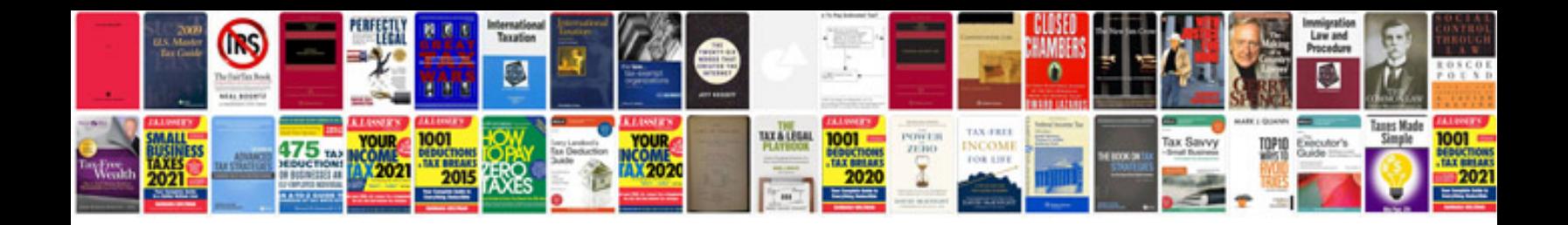

## **Gathering information and scanning the environment**

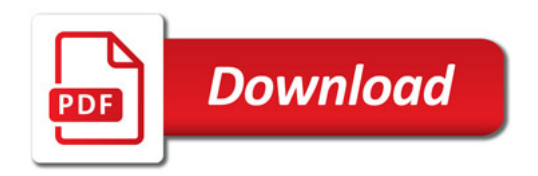

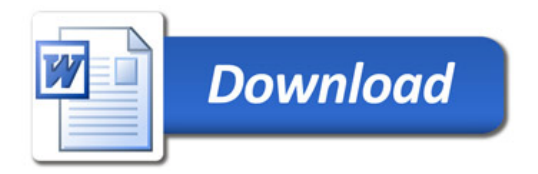